# **Querkopplung S7-S7**

## *Software für die S7*

Funktionsbausteine:

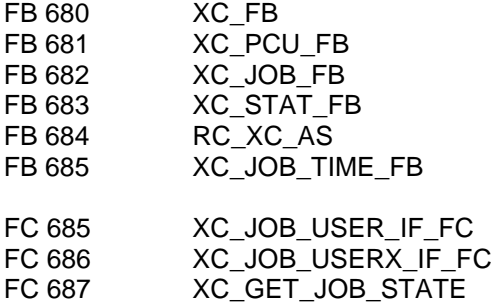

Datenbausteine/UDTs:

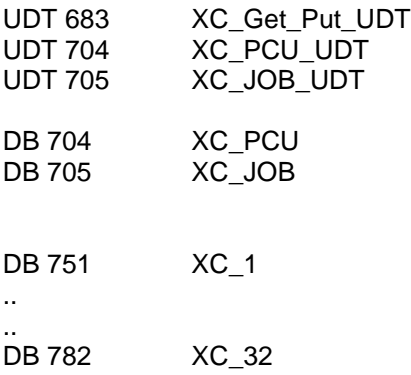

**Bei der Partner-PCU werden keine Bausteine benötigt!**

## *Hardware (bei jeder Station, zu der gekoppelt werden soll)*

## **Aufbau von MAC Adressen bei S7 Baugruppen in Sistar**

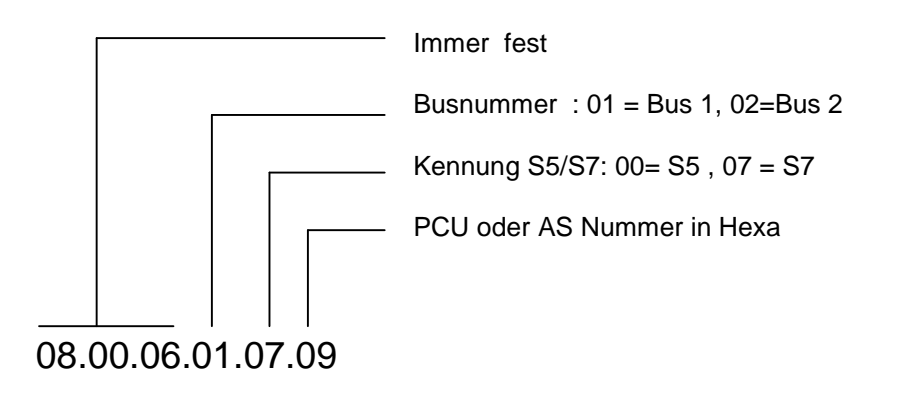

Beispiel AS 9:

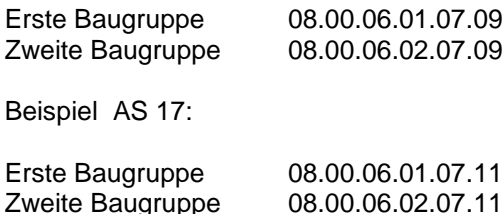

## **Erste Kopplungsbaugruppe einfügen (in S7 Manager / Hardware)**

dann rechte Maustaste / Objekteigenschaften<br>→ Eigenschaften- CP 443-1 dort dort Button Eigenschaften Eigenschaften Ethernet-Schnittstelle MAC Adresse eingeben Subnetz Ethernet (1) (falls noch kein Ethernet-Netz vorhanden, mit Button Neu.. ein neues Subnetz erzeugen)

## **Zweite Kopplungsbaugruppe einfügen (falls ein 2. Bus vorhanden)**

1.) Ethernetbaugruppe rechte Maustaste / Objekteigenschaften → Eigenschaften- CP 443-1 dort Button Eigenschaften → Eigenschaften Ethernet-Schnittstelle

> MAC Adresse eingeben Subnetz Ethernet (2) (falls noch kein 2. Ethernet-Netz vorhanden, mit Button Neu.. ein neues Subnetz erzeugen)

oder

2.) DP-Baugruppe rechte Maustaste / Objekteigenschaften  $\rightarrow$ **Eigenschaften- CP 443-5** dort Button Eigenschaften Eigenschaften Profibus -Schnittstelle CP 443-5 BASIC

Profibusadresse eingeben Subnetz Profibus auswählen

(falls noch kein Profibus vorhanden, mit Button Neu... ein neues Subnetz erzeugen) Eigenschaften/Netzeinstellungen/ Übertragunggeschwindigkeit einstellen Profil einstellen

### *Verbindungen einrichten*

Im Simatic Manager CPU / Verbindungen

Auf eine leere Zeile der Verbindungstabelle stellen / rechte Maustaste neue Verbindung  $\rightarrow$  Neue Verbindung Verbindungspartner : Station aussuchen Verbindungstyp : S7-Verbindung Eigenschaftendialog aufblenden Button Hinzufügen  $\rightarrow$  Eigenschaften Verbindung aktiver Verbindungsaufbau wählen (bei einem Partner muss aktiv, beim anderen nicht aktiv angewählt sein) Bausteinparameter/ Lokale-ID (**Hex**) eintragen **und merken / notieren**

Die Verbindungs-ID des Partners wird bei der Partner-CPU / Lokale ID eingetragen.

### **Vorschlag für Verbindungs-ID und aktiver Verbindungsaufbau:**

Beim Partner mit der höheren AS-Nummer den aktiven Verbindungsaufbau eintragen. Bei den Erst-Verbindungen: Lokale ID = AS-Nummer ( in Hex) Bei den Zweit-Verbindungen: Lokale ID = 200(Hex) + AS-Nummer (in Hex)

### **Beispiel:**

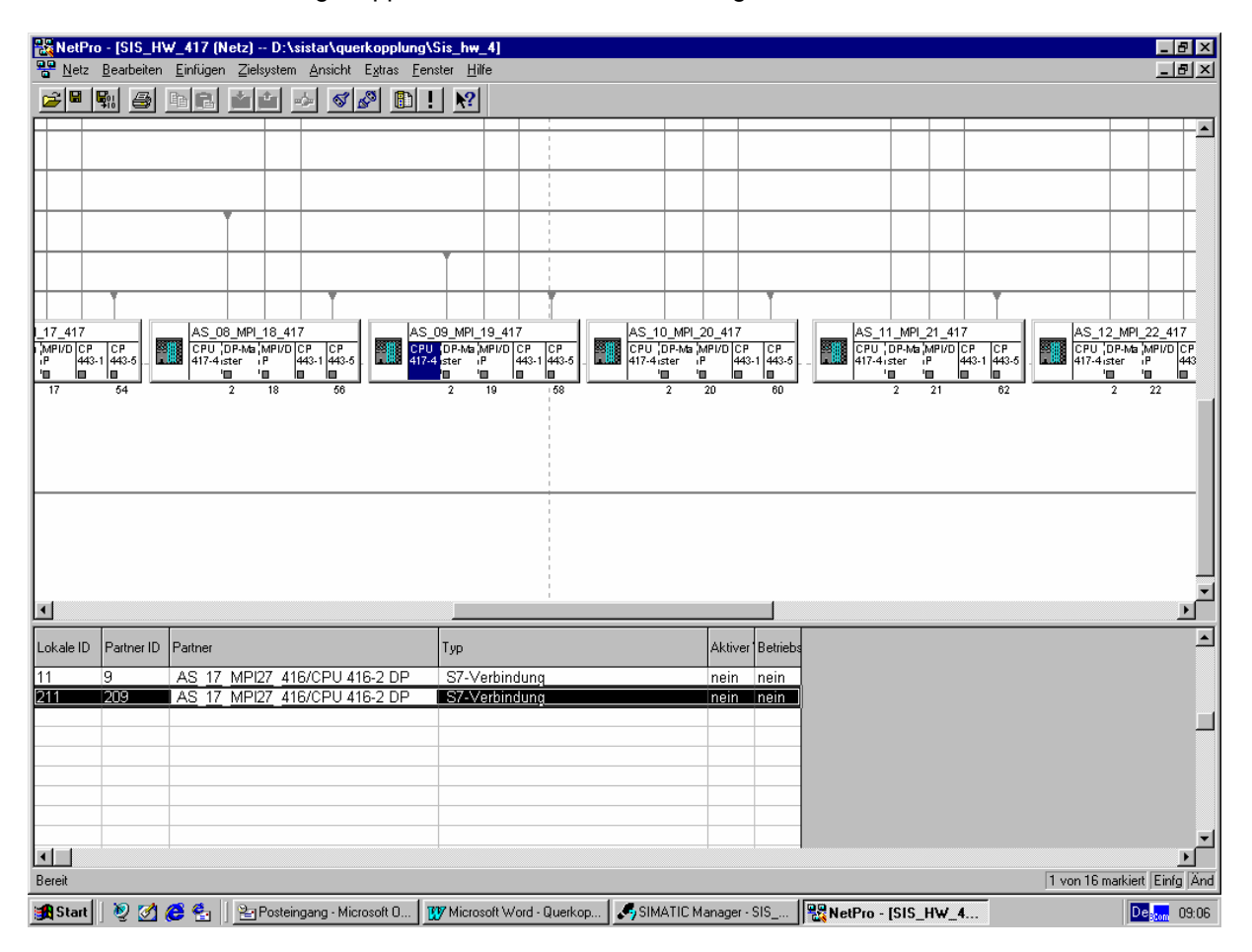

Von AS 9 soll zu AS 17 gekoppelt werden über 2 Verbindungen :

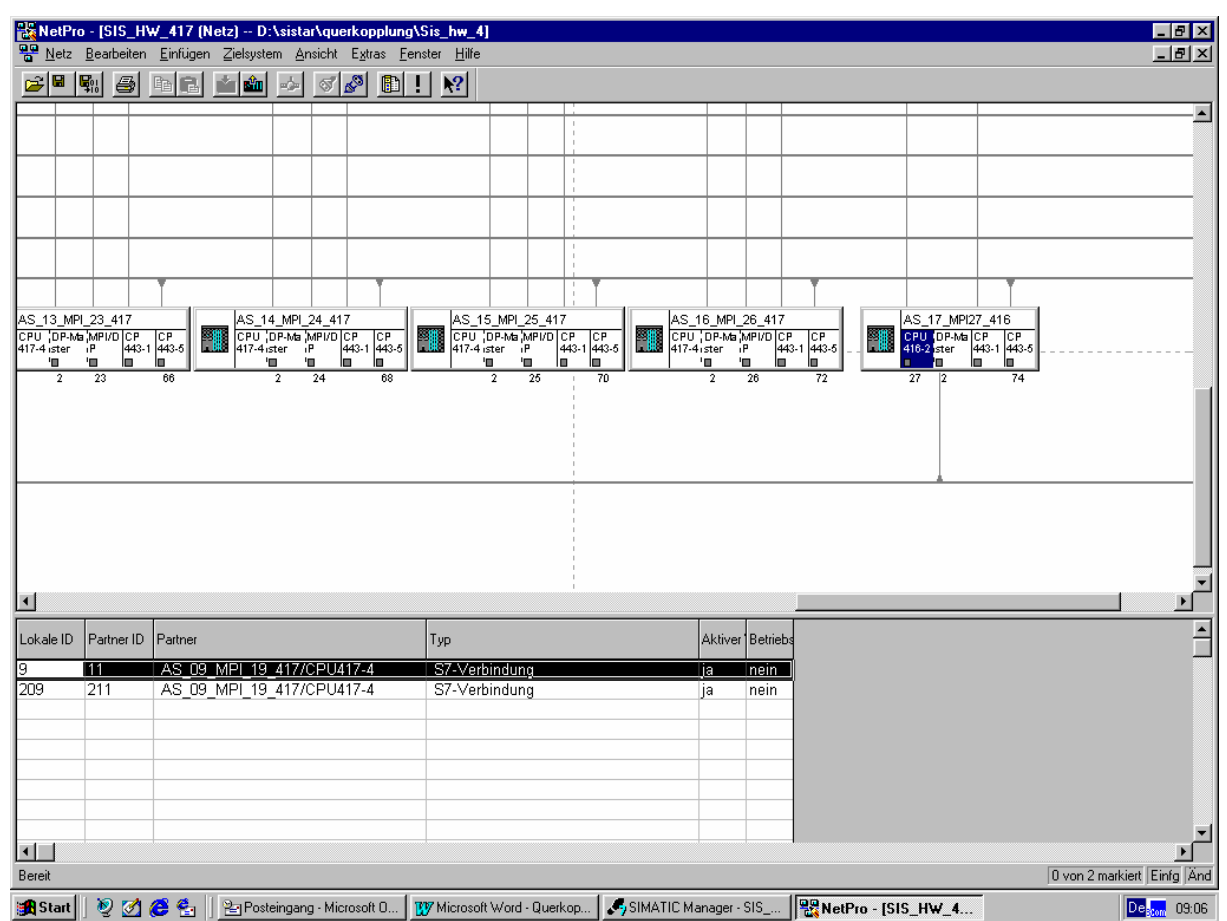

## *Parametrierung*

# **XC\_PCU:**

Für jede Kopplung zu eine PCU ( AS ) muss ein Datensatz ausgefüllt werden : Es darf nur einen Datensatz pro PCU geben!

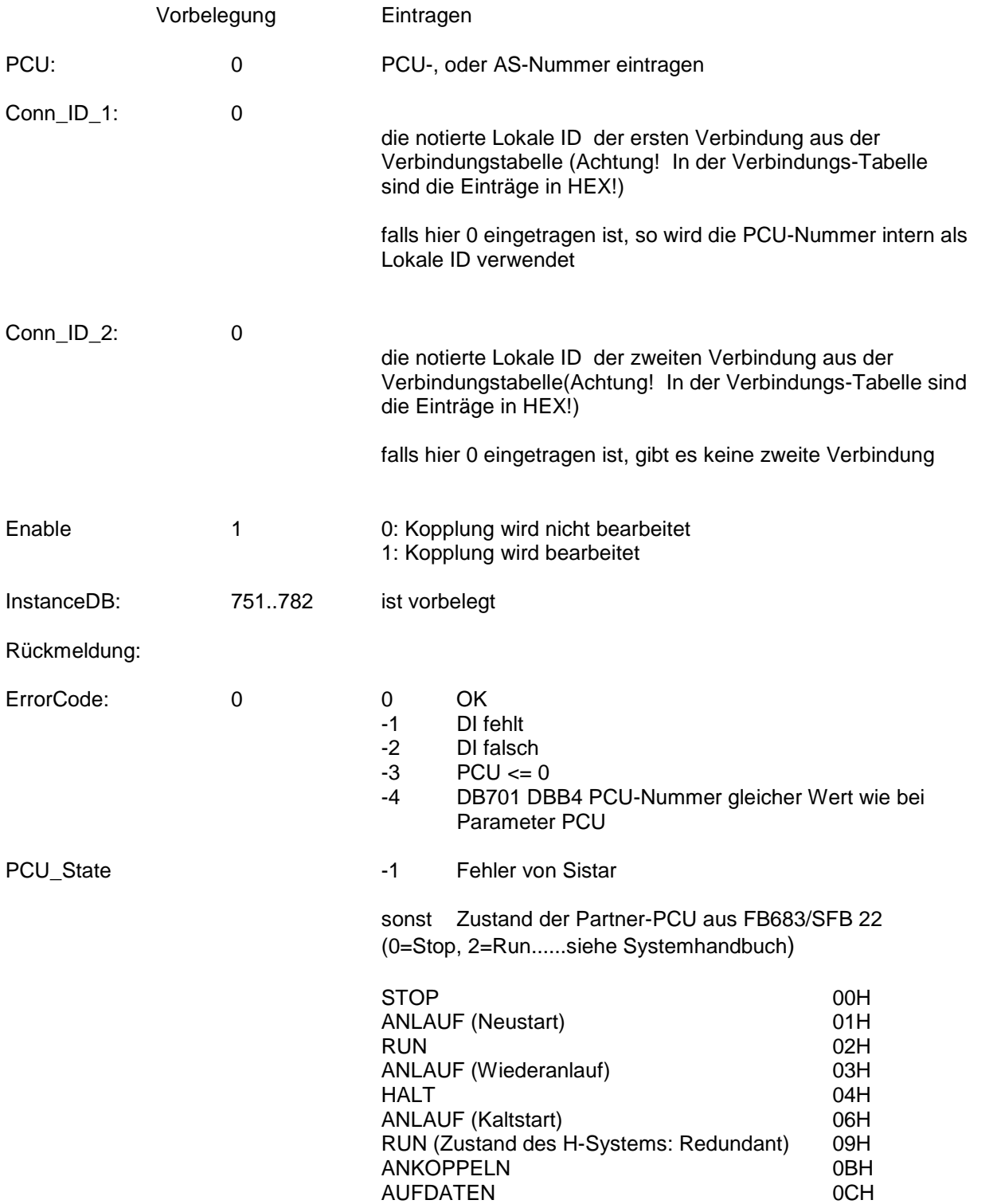

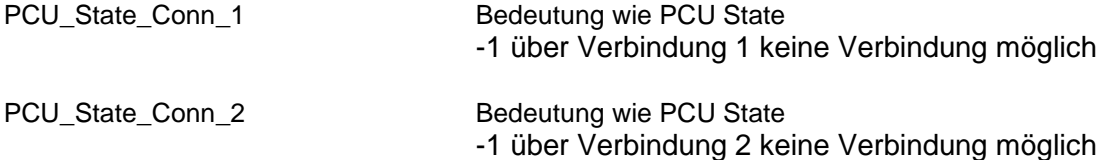

PCU\_State\_Conn\_1 und PCU\_State\_Conn\_2 bekommen von SFB 22 dem Betriebszustand der Partner-CPU im linken Byte. Damit er besser lesbar ist, wird er kurz darauf rechts geschoben. Wenn die Partner CPU im Zustand RUN ist, dann sieht man unmittelbar nach dem SFB 22 hier "512" danach "2".

#### **Beispiel:**

Von AS 9 soll zu AS 17 gekoppelt werden über 2 Verbindungen :

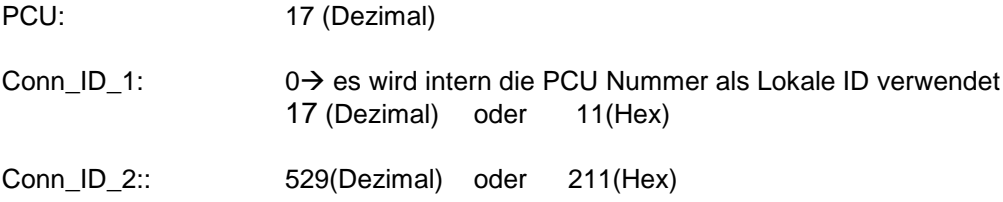

### **Einschränkungen für die Verbindungs-ID:**

Die Verbindungs-ID wird für die SFBs Get, Put und Status verwendet.

Im Handbuch Standart-, und Systemfunktionen sind 2 unangenehme Tatsachen für den Umgang mit diesen SFBs beschrieben:

- 1.) Die Verbindungs-ID wird nur beim Erstaufruf ausgewertet
- 2.) Auch nur beim Erstaufruf wird die maximale Länge der zu übertragenden Daten festgelegt. (Es wird intern ein Puffer zur Konsistenzsicherung angelegt)

Punkt 2 wird über das S7 Programm umgangen, indem beim Erst-Aufruf ( beim Hochlauf oder bei einem Wechsel der Verbindungs-ID von 0 auf eine Zahl ungleich 0) die SFBs Put und Get mit einer Länge von 400 Bytes aufgerufen werden.

### **Das bedeutet, daß die maximale Länge gleich 400 Bytes ist.**

Punkt 1 kann nicht umgangen werden.

### **Das bedeutet, daß nach einer Änderung der Verbindungs-ID ein Warmstart oder Kaltstart der CPU nötig ist.**

## **XC\_JOB**

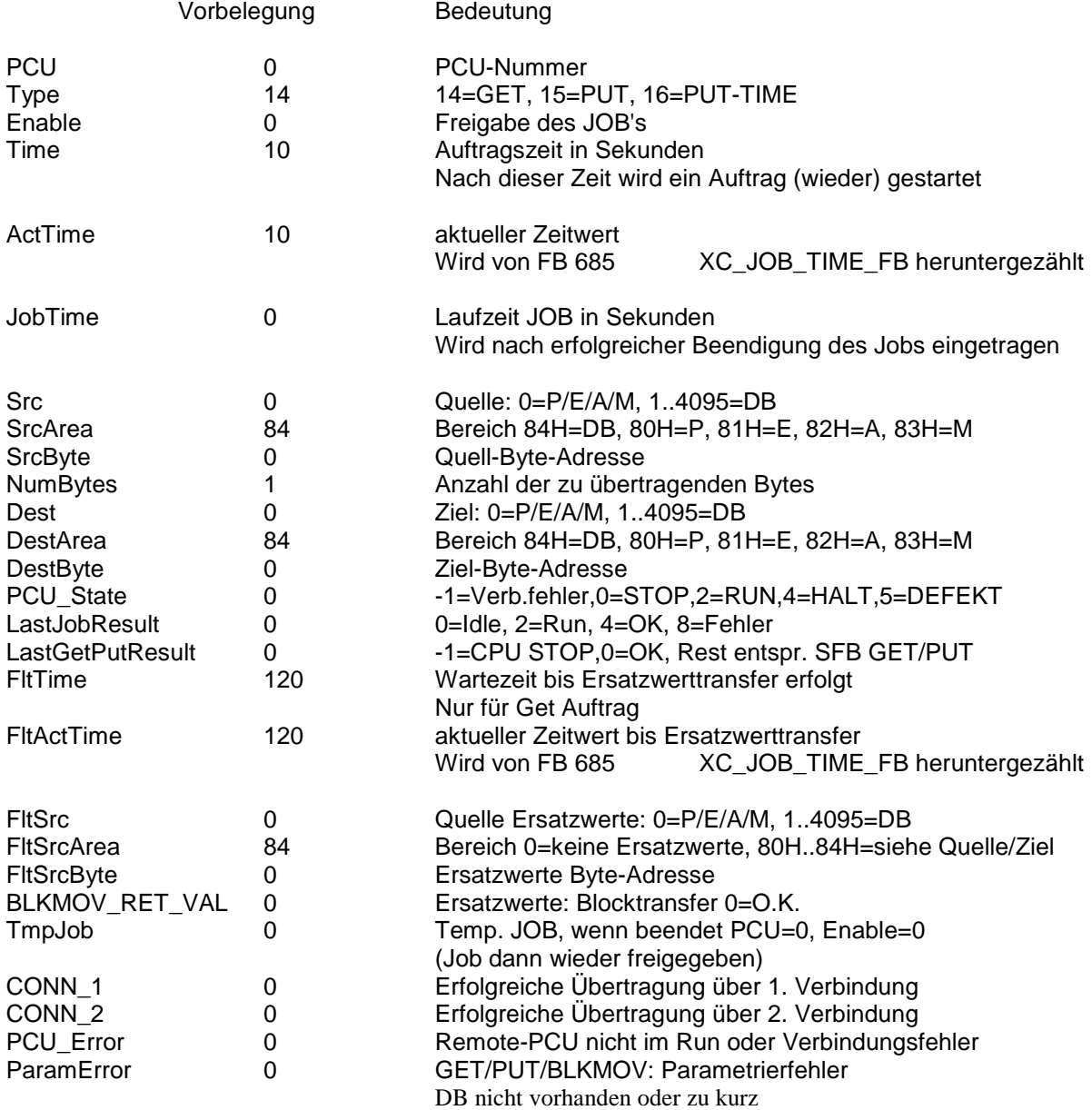

In den Variablen *CONN\_1* und *CONN\_2* wird angezeigt, ob der letzte erfolgreiche Job über die erste oder die zweite Verbindung abgewickelt wurde.

Es wird immer erst versucht, über die erste Verbindung den Job abzuwickeln. Meldet der Put-, oder Get-SFB einen Fehler, so wird versucht, über die zweite Verbindung zu koppeln, falls dort eine Verbindungs-ID ungleich 0 eingetragen ist.

Von dieser Taktik wird nur abgewichen, wenn (vom Status bekannt) die erste Verbindung gestört und die zweite Verbindung in Ordnung ist. Dann wird gleich über die zweite Verbindung gekoppelt.

Die Laufzeit des Jobs wird folgendermaßen ermittelt: Wenn ActTime zu 0 wird, wird die aktuelle Zeit beim Job als JobStartTime eingetragen.(Auch beim Eintragen über FC 685/686 und Time = 0) Ist der Job fertig, wird aus der aktuellen Zeit und der JobStartTime die Laufzeit des Jobs ermittelt.

PCU\_Error kommt aus FB681 wenn PCU\_State ungleich 2 ist. Bei der S7H darf dieses Bit auch bei PCU\_State gleich 9 nicht kommen.

**Beispiel:**

In AS 9 soll von DB701 / ab DBB 30 200 Byte von AS 17 alle 5 Sekunden geholt werden und in DB 10 / ab DBB 40 abgelegt werden. Falls die Verbindung gestört ist, sollen Ersatzwerte nach 80 Sekunden Von DB 20 / ab DBB 50 geholt werden.

Voraussetzung für den Job ist ein PCU Datensatz mit PCU Nummer 17.

In die *kursiv* geschriebenen Zeilen muß nichts eingetragen werden. Hier werden Rückmeldungen, Ergebnisse und Fehler eingetragen.

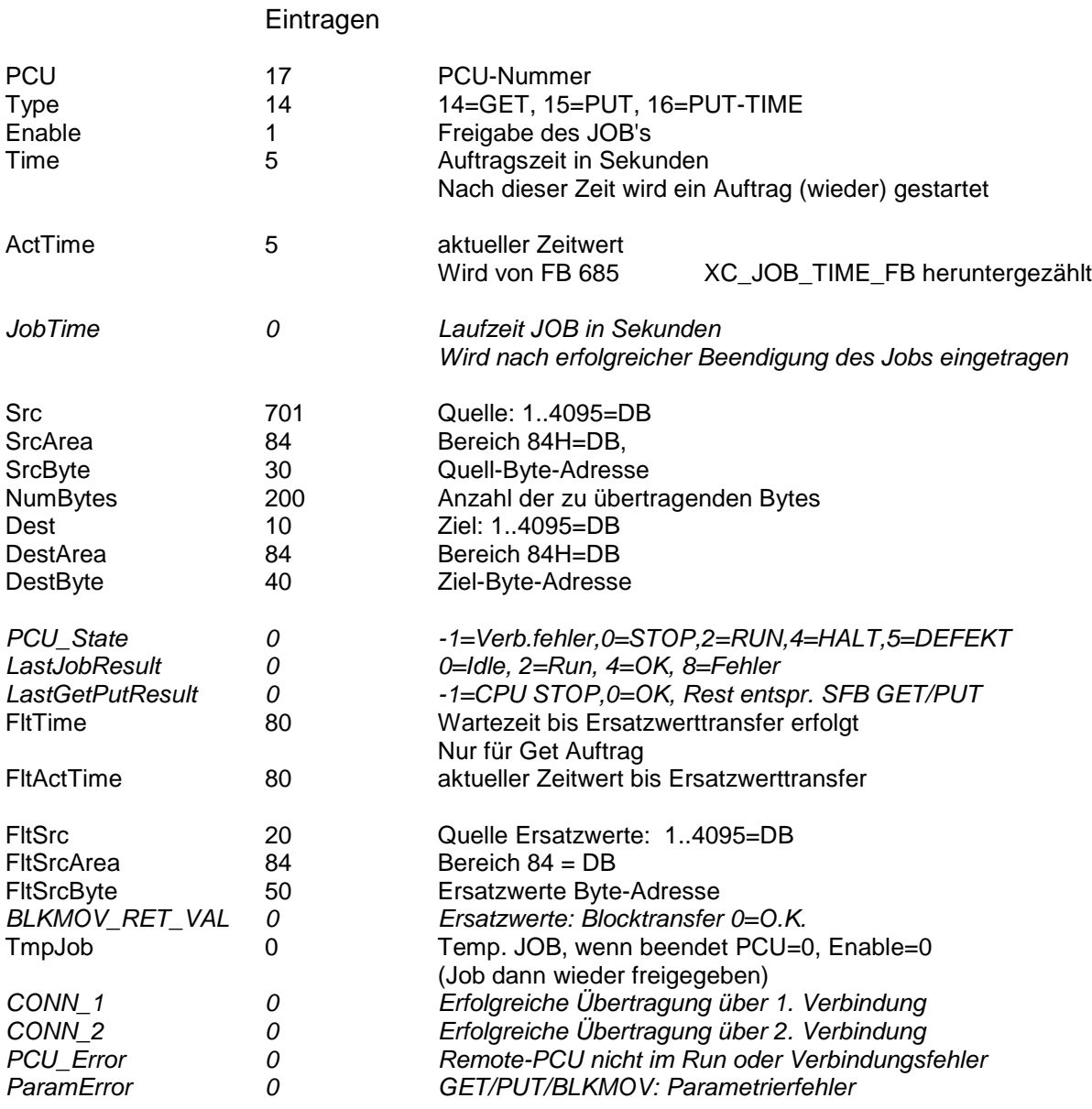

## **Anwenderschnittstelle für Jobs**

Es gibt 2 Möglichkeiten, Jobs einzutragen:

- 1.) Per Hand über die Sistar-Parametrierung im DB Job eintragen und zyklisch (alle eingetragenen Sekunden) laufen lassen.
- 2.) Eintragen über FC 685 XC\_JOB\_USER\_IF / FC 686 XC\_JOB\_USERX\_IF

Hier werden die Möglichkeiten von 2.) beschrieben:

Der FC 685 ruft den FC 686 auf mit Ersatzwerten = 0

Die Parameter neben den einzutragenden Werten:

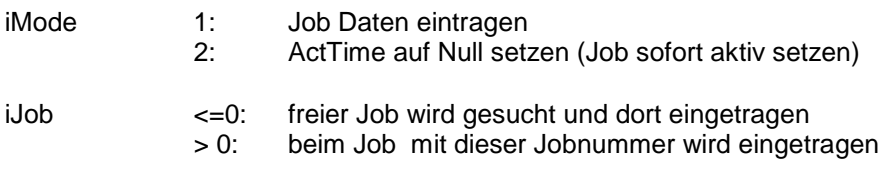

Rückmeldungen:

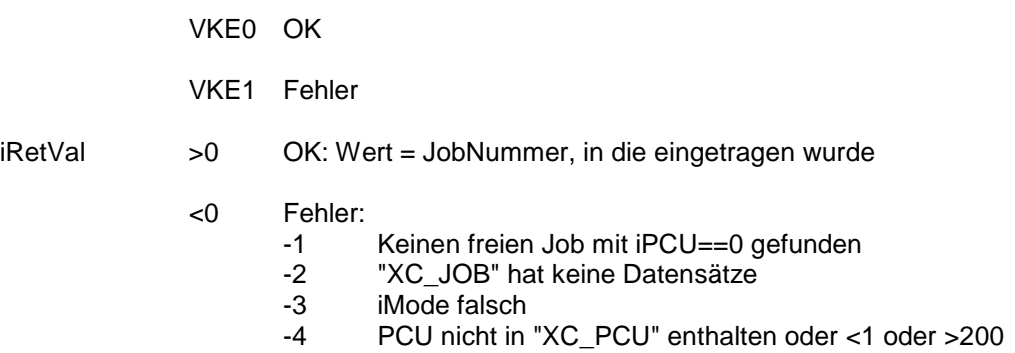

Bis der Job abgearbeitet ist, dauert es einige AG-Zyklen. Um zu verfolgen, ob der Job ohne Fehler beendet wird, gibt es folgende Möglichkeit:

Im Parameter iRetVal des FC 685 oder FC 686 kommt die Jobnummer zurück.

Wird diese Jobnummer dem FC687 (XC\_GET\_JOB\_STATE) übergeben, so bringt er den Status des Jobs zurück.

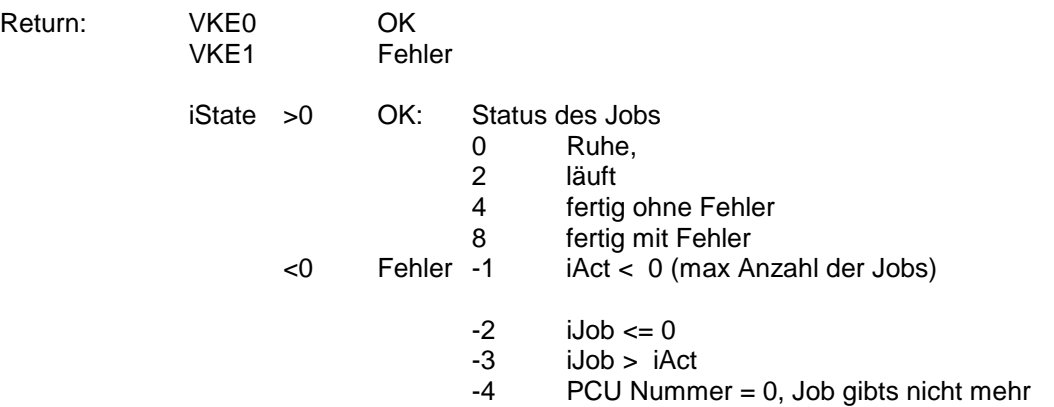

### **Tabelle für FB684**

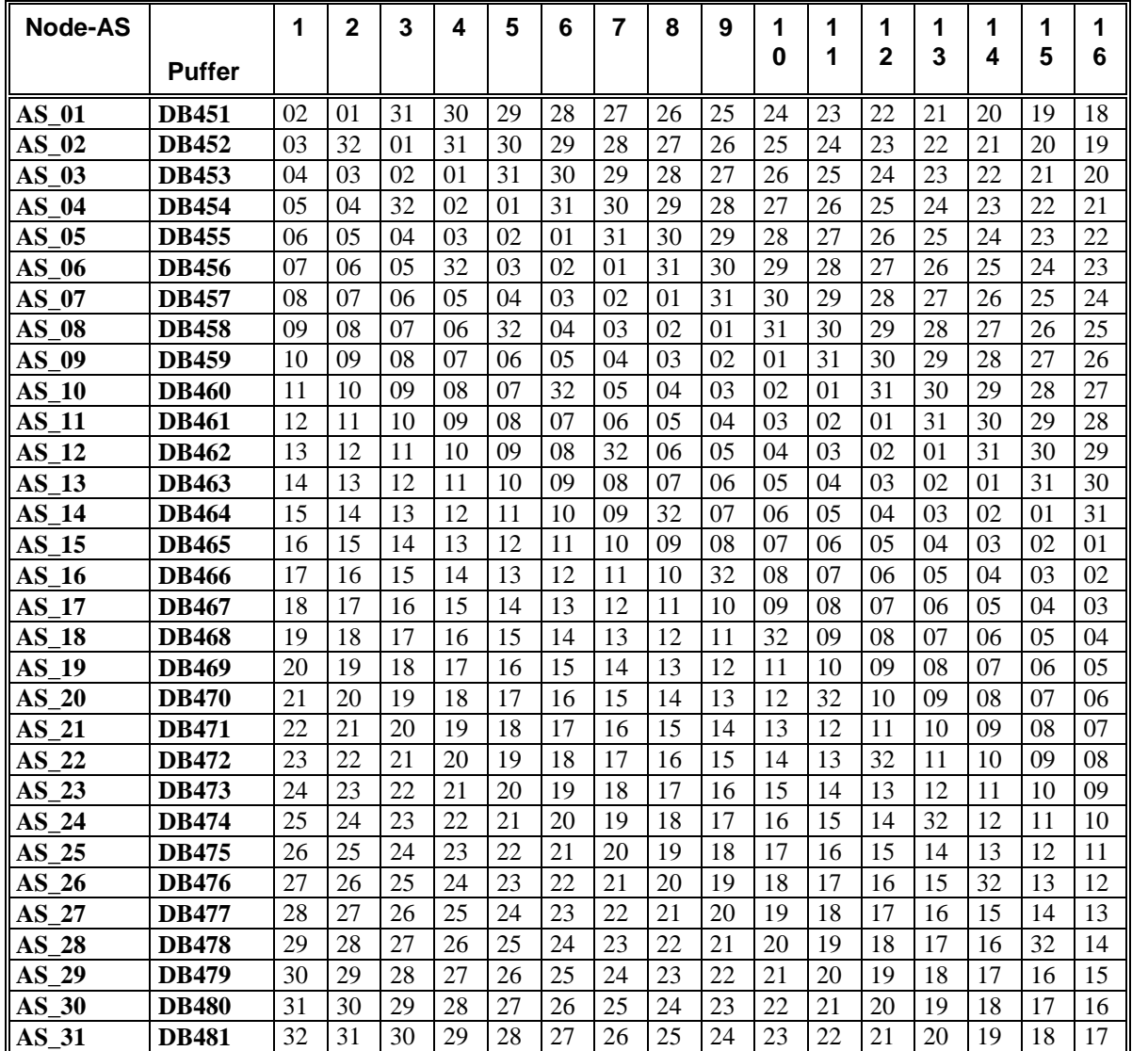

## **Festlegung der AS-Nummern in XC-Chart**

### **Tabelle für FB684**

| Node-AS          |               | 1              | 1              | 1              | 2              | 2  | 2              | $\mathbf{2}$   | 2              | 2   | 2              | 2              | 2              | 2              | 3        | 3              | 3              |
|------------------|---------------|----------------|----------------|----------------|----------------|----|----------------|----------------|----------------|-----|----------------|----------------|----------------|----------------|----------|----------------|----------------|
|                  | <b>Puffer</b> | 7              | 8              | 9              | 0              | 1  | $\mathbf{2}$   | 3              | 4              | 5   | 6              | $\overline{7}$ | 8              | 9              | $\bf{0}$ | 1              | $\mathbf{2}$   |
| <b>AS 01</b>     | <b>DB451</b>  | 32             | 16             | 15             | 14             | 13 | 12             | 11             | 10             | 09  | 08             | 07             | 06             | 0 <sub>5</sub> | 04       | 03             | 17             |
| AS<br>- 02       | <b>DB452</b>  | 18             | 17             | 16             | 15             | 14 | 13             | 12             | 11             | 10  | 09             | 08             | 07             | 06             | 05       | 04             | 02             |
| AS<br>- 03       | <b>DB453</b>  | 19             | 32             | 17             | 16             | 15 | 14             | 13             | 12             | 11  | 10             | 09             | 08             | 07             | 06       | 0 <sub>5</sub> | 18             |
| <b>AS</b><br>-04 | <b>DB454</b>  | 20             | 19             | 18             | 17             | 16 | 15             | 14             | 13             | 12  | 11             | 10             | 09             | 08             | 07       | 06             | 03             |
| AS<br>05         | <b>DB455</b>  | 21             | 20             | 32             | 18             | 17 | 16             | 15             | 14             | 13  | 12             | 11             | 10             | 09             | 08       | 07             | 19             |
| AS<br>-06        | <b>DB456</b>  | 22             | 21             | 20             | 19             | 18 | 17             | 16             | 15             | 14  | 13             | 12             | 11             | 10             | 09       | 08             | 04             |
| AS<br>07         | <b>DB457</b>  | 23             | 22             | 21             | 32             | 19 | 18             | 17             | 16             | 15  | 14             | 13             | 12             | 11             | 10       | 09             | 20             |
| AS<br>-08        | <b>DB458</b>  | 24             | 23             | 22             | 21             | 20 | 19             | 18             | 17             | 16  | 15             | 14             | 13             | 12             | 11       | 10             | 0 <sub>5</sub> |
| AS 09            | <b>DB459</b>  | 25             | 24             | 23             | 22             | 32 | 20             | 19             | 18             | 17  | 16             | 15             | 14             | 13             | 12       | 11             | 21             |
| AS<br><b>10</b>  | <b>DB460</b>  | 26             | 25             | 24             | 23             | 22 | 21             | 20             | 19             | 18  | 17             | 16             | 15             | 14             | 13       | 12             | 06             |
| AS<br>11         | <b>DB461</b>  | 27             | 26             | 25             | 24             | 23 | 32             | 21             | 20             | 19  | 18             | 17             | 16             | 15             | 14       | 13             | 22             |
| AS<br>12         | <b>DB462</b>  | 28             | 27             | 26             | 25             | 24 | 23             | 22             | 21             | 20  | 19             | 18             | 17             | 16             | 15       | 14             | 07             |
| AS<br>13         | <b>DB463</b>  | 29             | 28             | 27             | 26             | 25 | 24             | 32             | 22             | 21  | 20             | 19             | 18             | 17             | 16       | 15             | 23             |
| AS<br><b>14</b>  | <b>DB464</b>  | 30             | 29             | 28             | 27             | 26 | 25             | 24             | 23             | 22  | 21             | 20             | 19             | 18             | 17       | 16             | 08             |
| 15<br>AS         | <b>DB465</b>  | 31             | 30             | 29             | 28             | 27 | 26             | 25             | 32             | 23  | 22             | 21             | 20             | 19             | 18       | 17             | 24             |
| AS<br><b>16</b>  | <b>DB466</b>  | 0 <sub>1</sub> | 31             | 30             | 29             | 28 | 27             | 26             | 25             | 24  | 23             | 22             | 21             | 20             | 19       | 18             | 09             |
| AS<br>17         | <b>DB467</b>  | 02             | 0 <sub>1</sub> | 31             | 30             | 29 | 28             | 27             | 26             | 32  | 24             | 23             | 22             | 21             | 20       | 19             | 25             |
| AS<br>-18        | <b>DB468</b>  | 03             | 02             | 01             | 31             | 30 | 29             | 28             | 27             | 26  | 25             | 24             | 23             | 22             | 21       | 20             | 10             |
| AS<br>-19        | <b>DB469</b>  | 04             | 03             | 02             | 0 <sub>1</sub> | 31 | 30             | 29             | 28             | 27  | 32             | 25             | 24             | 23             | 22       | 21             | 26             |
| AS 20            | <b>DB470</b>  | 05             | 04             | 03             | 02             | 01 | 31             | 30             | 29             | 28  | 27             | 26             | 25             | 24             | 23       | 22             | 11             |
| AS<br>21         | <b>DB471</b>  | 06             | 0 <sub>5</sub> | 04             | 03             | 02 | 01             | 31             | 30             | 29  | 28             | 32             | 26             | 25             | 24       | 23             | 27             |
| 22<br>AS         | <b>DB472</b>  | 07             | 06             | 0 <sub>5</sub> | 04             | 03 | 02             | 0 <sub>1</sub> | 31             | 30  | 29             | 28             | 27             | 26             | 25       | 24             | 12             |
| AS<br>23         | <b>DB473</b>  | 08             | 07             | 06             | 0 <sub>5</sub> | 04 | 03             | 02             | 0 <sub>1</sub> | 31  | 30             | 29             | 32             | 27             | 26       | 25             | 28             |
| AS<br>24         | <b>DB474</b>  | 09             | 08             | 07             | 06             | 05 | 04             | 03             | 02             | 01  | 31             | 30             | 29             | 28             | 27       | 26             | 13             |
| AS<br>25         | <b>DB475</b>  | 10             | 09             | 08             | 07             | 06 | 0 <sub>5</sub> | 04             | 03             | 02  | 0 <sub>1</sub> | 31             | 30             | 32             | 28       | 27             | 29             |
| 26<br>AS         | <b>DB476</b>  | 11             | 10             | 09             | 08             | 07 | 06             | 05             | 04             | 03  | 02             | 01             | 31             | 30             | 29       | 28             | 14             |
| AS<br>27         | <b>DB477</b>  | 12             | 11             | 10             | 09             | 08 | 07             | 06             | 0 <sub>5</sub> | 04  | 03             | 02             | 0 <sub>1</sub> | 31             | 32       | 29             | 30             |
| 28<br>AS         | <b>DB478</b>  | 13             | 12             | 11             | 10             | 09 | 08             | 07             | 06             | 0.5 | 04             | 03             | 02             | 0 <sub>1</sub> | 31       | 30             | 15             |
| AS<br>29         | <b>DB479</b>  | 14             | 13             | 12             | 11             | 10 | 09             | 08             | 07             | 06  | 0.5            | 04             | 03             | 02             | 01       | 32             | 31             |
| AS 30            | <b>DB480</b>  | 15             | 14             | 13             | 12             | 11 | 10             | 09             | 08             | 07  | 06             | 0 <sub>5</sub> | 04             | 03             | 02       | 01             | 16             |
| <b>AS 31</b>     | <b>DB481</b>  | 16             | 15             | 14             | 13             | 12 | 11             | 10             | 09             | 08  | 07             | 06             | 0 <sub>5</sub> | 04             | 03       | 02             | 01             |

**Festlegung der AS-Nummern in XC-Chart**